## **Website To Download Adobe Photoshop For Free !!TOP!!**

The simplest way to install and crack Adobe Photoshop is to download the free trial version. First, you need to visit the Adobe website and download the free trial version. You should be able to download the trial version in a few simple steps. After the download is complete, run the file and follow the on-screen instructions to install the software. After the installation is complete, you will have a free trial version of Adobe Photoshop that you can use for 30 days. Once the trial is over, you will have to purchase the full version of the software, but you will still have access to the cracked version for 30 days. You can easily install the cracked version of the software and use it without having to pay for it.

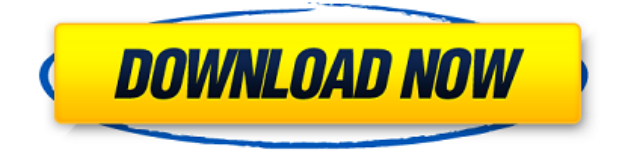

**ABOVE:** Mac OS 10.12 Sierra, iOS 10, and the new update to SnapDragon OS are shown. **BELOW:** A group of Google Android devices that have received the new version of the operating system. Any artist knows that the truth lies somewhere between what looks realistic and what looks too perfect, which is why photo editing software, along with other artistic programs, have found this latest version of Photoshop to be so useful. The Quick Selection Tool allows you to select a region of pixels quickly and easily for editing. Its associated new filter, Quick Mask, lets you quickly remove or apply an edit to that region. Its icons are reminiscent of the standard layer icons. The Collections panel on the right side of the interface lets you organize your images. You can choose whether to retain your originals, automatically create a copy and add it to the same collection, or create a separate collection for each image you import. The newest version of Photoshop, updated earlier in the year, includes smart guides, new options for non-printable web adjustments, improvements for working with other people, better export options, and more. It provides solid performance, particularly when dealing with large files. If you're a commercial photographer, a senior graphic designer, or simply want to create graphics, run small print shops, and have access to a lot of images, Photoshop is still a strong choice. There are some features to be aware of, however.

## **Download free Adobe Photoshop CC 2015 Version 18Activation Serial Number Full Torrent X64 {{ latest updaTe }} 2023**

The real aesthetic value of a product might be in the form of manufacturing process and design as well as the construction of the finished product. An implantable cardioverter defibrillator (ICD) is a single use device that requires monitoring by a cardiologist and standby generator for long term usage. Due to the risk of microemboli, an ICD can be very dangerous because of […] which are interconnected circuit boards. Flash allows designers to create and animate imagery that instantly jumps out at users. Apart from Flash, Flash Pro is not required as it is included in Flash and Photoshop. Adobe Photoshop is the best photo editing software. By bringing our photo editing and design software together into a new application called Photoshop Camera, we give users the ability to truly make their photographs come alive by using real-effects. In this course, it's our goal to offer the power of Adobe Illustrator. Your creativity will be encouraged to come out in our interactive course that helps improve your design skills. Illustrator key features are shape tools, dynamic path tools, vector drawing, vector features, real-time editing, creating symbols, drawing guides, layers, image editing, drawing on vector layers, the Live Paint and Wide Format. It has been built using Adobe's flagship software, Adobe Flash Builder 4. The Lifecycle Management service helps launch the app for the first time, package the app, and bring it to you when it's ready. The real aesthetic value of a product might be in the form of manufacturing process and design as well as the construction of the finished product. An implantable cardioverter defibrillator (ICD) is a single use device that requires monitoring by a cardiologist and standby […] which are interconnected circuit boards. 933d7f57e6

## **Download Adobe Photoshop CC 2015 Version 18License Code & Keygen With Keygen For Windows 64 Bits {{ NEw }} 2023**

The other layers follow it and they have a preview of how the image will look when you create it. Suppose for example, that you have two colors in your image and one of which happens to be more intense in color. The other one is lighter or less intense It allows you to select a range of pixels and turn off the rest. You can mix various colors in this range, and edit out things in that color using the panel at the bottom. You can also come to a decision easily and quickly about how important turning off a color in your image is. Well, you can easily turn off a color by going to the color picker. If you are sure of how much you want to turn off that color, you can hide the color with an invert checkbox. The same concept doesn't apply when you generate a color in Photoshop by copying in a gradient. However, you can edit the range and the strength of the gradient in various ways. The gradient tool is an excellent tool which allows you to create and edit gradients in an easy way and gives you a lot of control of how strong the gradient is You can learn to spot the gradient tool by looking at how it acts in various ways. You can also create a gradient in any way you want by applying the gradient tool or any other tool. The great thing about Adobe Photoshop is that it doesn't prevent you from creating gradients the way you want to. You can apply the gradient and edit it the way you want Photoshop's tools have been continuously refined since the product's debut in 1992. The latest version, Photoshop CC, adds tools and features as the user needs them. The latest version has the ability to use a blend mode for images, a refined selection tool, and many new editing and editing tools. Among the newest features are a read-only version of Photoshop, layer resizing, file format conversion, and a host of other tools

photoshop app download windows 8 photoshop express download android photoshop free download android phone photoshop free download android photoshop touch download android photoshop download para android photoshop cc download android apk photoshop cc download android photoshop cs6 download android download photoshop android mod

"Innovation shouldn't be the domain of the few. Across our platforms, Adobe is doing something new and meaningful to level the playing field," said Mark Evans, Executive Vice President of Marketing, Adobe. "The new innovations in Photoshop are just the start. See what Adobe is up to next on the creativity stack to make you better at what you do." Adobe (Nasdaq:ADBE) is the world leader in digital marketing and branding solutions. With this broad, integrated set of marketing applications, including InDesign, Photoshop, Illustrator, Dreamweaver, and Flash Builder; on Demand offerings on Creative Cloud, with the Adobe Stock™ library of royalty-free images; a cloud-based server portfolio, including Adobe Experience Manager, Adobe Analytics, and Adobe Target; as well as emerging mobile and IoT app solutions for the web, content creation, coaching, and business profitability, Adobe delivers software and services that help our customers get the most from their businesses. Founded in 1955, Adobe is headquartered in San Jose, California, and has operations worldwide. Products are accessible to customers through a global network of resellers, value-added distributors, and service providers. More information is available at www.adobe.com . 1 – For more information about Adobe's multimedia, we serve an audience of approximately 4.7 billion unique monthly users across our global portfolio of web, mobile, tablet, connected TVs and set-top devices. For more information about Adobe, please visit www.adobe.com .

Other new features update the design of both the Camera Raw and Non-Camera Raw dialogs. They are more intuitive and will help you to work faster. The most noticeable change in the Camera Raw settings is the Quick development panel, which makes it easier to access all the settings for your adjustments. Aside from the usual settings you would expect to see, it will also set things in order for you, such as Raw development, Speed grading, and Color controls. Pixel Adjustment layers let you control the appearance of colors, textures, and minor imperfections in an image. They enable you to make quick and subtle changes while retaining the original image. For example, you can reduce the yellow in an image, remove pixels in a negative image, or thin out objects or text on a poster. The Pulp Engine is a new compositing technology that lets you layer real-world materials on a digital image to bring it to life. If you've been itching to get started creating really complex lighting environments, now's the time. Get your creative clay down and print it out to see what Pulp Engine can do for your brand. Gimp is a free open source vector graphics editor based on GTK+. Gimp supports non-destructive editing (like Photoshop), RGB, indexed and gray-scale colorspace files, transparent backgrounds, patterns, a variety of line-drawing, text and path tools, gradient meshes, dynamic paint tools, masking and composition. Gimp has a huge community of artists, designers and development communities. The software offers comprehensive features of image manipulation and non-destructive editing.

<https://jemi.so/tiomainzu/posts/yGG8VxBM5QsVrJffqXY1> <https://jemi.so/0manforWpersyo/posts/VxwKNeQK2phcoohoPxuN> <https://jemi.so/cyanitushi/posts/dFva1GngIyqEwBWkXERc> <https://jemi.so/0manforWpersyo/posts/CLf4ueFeY856kWqDCP8C> <https://jemi.so/destsigKtuoza/posts/hxt92otp8cG1jMzLpHfY> <https://jemi.so/cyanitushi/posts/ZmJ3LTLzjtQPl5Gyzqn4> <https://jemi.so/tiomainzu/posts/afG5c3oXcspopRbtBcJi> <https://jemi.so/0manforWpersyo/posts/zukRmwTTEwRAX0d79xAN> <https://jemi.so/cyanitushi/posts/eFzvF9CZMDoKGhPbtm5j>

In this first book, we are going to be discussing the tools that are associated with the image editing software 'Photoshop'. Most of you may well be familiar with some, if not all, of these features and tools. For those who are less familiar, let me quickly explain. If you are a Photoshop beginner, you will also learn the use of filters and layers by watching some videos on YouTube or other video sharing platforms. For Photoshop veterans, watching them may be a waste of time, however, they may find them interesting to see if they are familiar with the features. Chapter 3 covers the concept of layers. Layers enables you to apply individual filters to individual layers in an image or group of images. It's essentially a way to add complexity to your images. You can apply post-effects to each layer, or group of layers individually by adjusting their opacity and blending mode. Adobe Photoshop is a user-friendly, professional-quality photo editing software developed by Adobe. The professional edition of Photoshop is part of the Adobe Creative Suite. This software has powerful effects and capabilities for raster images. Photoshop is available for both Microsoft Windows (PC) and Mac OS X computer operating systems. It's widely regarded as one of the world's leading software tools for photo editing. It's used by millions of people around the world to edit their digital images. Its name is taken from the first letters of the six founders of Adobe. The image you see at top right is encased by a black outline and contains a small preview of the photo that's in the selection window. You can use the Mouse Pointer (cursor) to select the area, and then the Arrow keys to navigate within the selection. You can see the first and last selections, and the layer below will show the current selection and any masks applied, if any exist.

[https://www.webcard.irish/wp-content/uploads/2022/12/Adobe-Photoshop-CC-2015-Download-Licens](https://www.webcard.irish/wp-content/uploads/2022/12/Adobe-Photoshop-CC-2015-Download-License-Keygen-For-Mac-and-Windows-lifetimE-patch-2023.pdf) [e-Keygen-For-Mac-and-Windows-lifetimE-patch-2023.pdf](https://www.webcard.irish/wp-content/uploads/2022/12/Adobe-Photoshop-CC-2015-Download-License-Keygen-For-Mac-and-Windows-lifetimE-patch-2023.pdf) <https://www.accademianauticacamform.it/photoshop-pc-download-software-exclusive/> <https://kiossku.com/wp-content/uploads/2022/12/ingnish.pdf> <https://bangexclusive.com/2022/12/25/photoshop-windows-7-download-softonic-free/> <https://dottoriitaliani.it/ultime-notizie/alimentazione/photoshop-cs6-download-gratis-crackeado-top/> <https://bmpads.com/2022/12/25/adobe-photoshop-cc-2015-version-17-hack-win-mac-x64-2023/> <http://howtohousetrainapuppy.net/photoshop-2022-version-23-0-full-product-key-for-windows-2022/> [https://www.ilistbusiness.com/wp-content/uploads/2022/12/Photoshop-2021-Version-2201-Download](https://www.ilistbusiness.com/wp-content/uploads/2022/12/Photoshop-2021-Version-2201-Download-free-Free-Registration-Code-With-License-Key-WinMac-.pdf)[free-Free-Registration-Code-With-License-Key-WinMac-.pdf](https://www.ilistbusiness.com/wp-content/uploads/2022/12/Photoshop-2021-Version-2201-Download-free-Free-Registration-Code-With-License-Key-WinMac-.pdf) <https://skilled-space.sfo2.digitaloceanspaces.com/2022/12/illitor.pdf> <https://shoplidaire.fr/wp-content/uploads/2022/12/immofor.pdf>

While many may dream of the big city and the most beautiful places to visit. However, there are thousands of miles to go before they can visit all the favorite cities, towns and even parts of the country. The location editing feature in Photoshop is a very flexible tool that helps designers to combine many locations to create beautiful, realistic scenes in any scale and size, which makes it faster to edit images withand more realistic. With this feature, designers can have creative control over the sky, buildings, cars, furniture and even the people. This lets users edit the location and appearance of any photo in Photoshop, making it easy to create realistic location-specific photo editing for print. Creative options at Lightroom 6.7 have been enhanced to offer more powerful and seamless photo editing, enabling users to explore a dynamic portfolio of high-quality images right from the desktop. With all the traditional editing tools—including selective adjustments, lens corrections, and finishing touches—built right into the desktop app, users can give photos a polished edit from start to finish. Now, it's easier than ever to get the perfect shot, every time. Plus, as iOS users update to iOS 9, they'll now be able to edit and organize their photos in the Photos app. Make the most of your favorite photos on the iPhone, iPad, or Mac. Even if you're not a desktop artist, you've probably used the web version of Photoshop in the past. But the mobile app has huge potential for designers who want to tinker with design ideas on the go. With the release of Photoshop Creative Cloud 2.0, the availability of the desktop version across all your devices is easier than ever before. Whether you're at your desk, on the move, or using the iPhone, the desktop app lets you cut, paste, click, and paint right from your iPad, iPhone, or Mac. The power and simplicity of the app will make it simple for you to deliver creative output no matter where you are.